# **Zend\_Captcha Proposal - Steven Brown**

<ac:macro ac:name="note"><ac:parameter ac:name="title">Under Construction</ac:parameter><ac:rich-text-body> <p>This proposal is under construction and is not ready for review.</p></ac:rich-text-body></ac:macro>

<ac:macro ac:name="unmigrated-inline-wiki-markup"><ac:plain-text-body><![CDATA[

<ac:macro ac:name="unmigrated-inline-wiki-markup"><ac:plain-text-body><![CDATA[

# **Zend Framework: Zend\_Captcha Component Proposal**

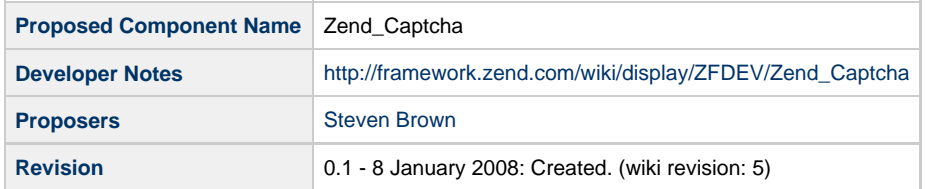

# **Table of Contents**

- [1. Overview](#page-0-0)
- [2. References](#page-0-1)
- [3. Component Requirements, Constraints, and Acceptance Criteria](#page-0-2)
- [4. Dependencies on Other Framework Components](#page-1-0)
- [5. Theory of Operation](#page-1-1)
- [6. Milestones / Tasks](#page-1-2)
- [7. Class Index](#page-1-3)
- [8. Use Cases](#page-1-4)
- [9. Class Skeletons](#page-1-5)

#### <span id="page-0-0"></span>**1. Overview**

Zend\_Captcha is designed to allow developers to quickly and easily implement captchas. While there should be several options so that developers can customise their captchas there should be a good default standard that is improved as advancements are made.

Audio captchas should be an option down the track.

### <span id="page-0-1"></span>**2. References**

[Captcha Wikipedia Entry](http://en.wikipedia.org/wiki/Captcha)

### <span id="page-0-2"></span>**3. Component Requirements, Constraints, and Acceptance Criteria**

- This component **will** provide a means for developers to implement captcha.
- This component **will** default to the most "secure" captcha preferences.
- This component **will** allow developers to customise the captcha.

## <span id="page-1-0"></span>**4. Dependencies on Other Framework Components**

• Zend\_Exception

# <span id="page-1-1"></span>**5. Theory of Operation**

The captcha image can be created as an object and output to the browser from an action. The captcha answer will be stored in a session namespace (or maybe custom storage options are allowed with a reference ID). Entered data can be compared against the captcha answer.

#### <span id="page-1-2"></span>**6. Milestones / Tasks**

- Milestone 1: Definition.
- Milestone 2: Working prototype.
- Milestone 3: Unit tests exist, work, and are checked into SVN.
- Milestone 4: Initial documentation exists.

#### <span id="page-1-3"></span>**7. Class Index**

- Zend\_Captcha\_Exception
- Zend\_Captcha (factory class)

#### <span id="page-1-4"></span>**8. Use Cases**

## <span id="page-1-5"></span>**9. Class Skeletons**

Zend\_Captcha

```
class Zend_Captcha
{
     /**
      * Chars used to generate the captcha answer
      */
     var $_answerChars;
     /**
      * Length of captcha answer
      */
     var $_answerLength;
     /**
      * The captcha answer
      */
     var $_answer;
     /**
      * Fonts, colours, distortion, displacement, rotation, size, spacing, lines
      */
}
                                                     -----------------------------------
```
]]></ac:plain-text-body></ac:macro> ]]></ac:plain-text-body></ac:macro>